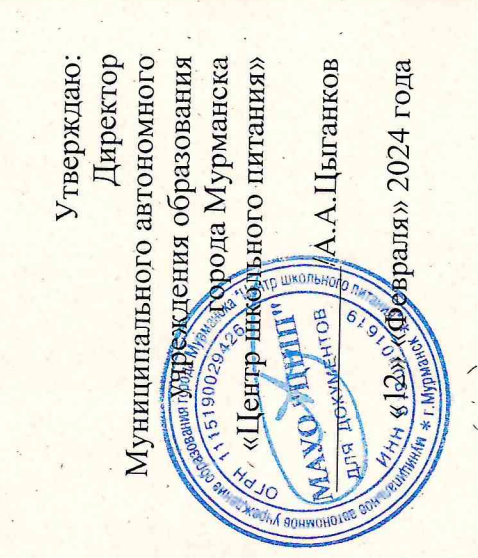

dupemon des décembres.<br>2010 : Montgolf de Myreanina.<br>2014 : Montgolf de Myreanina.

В КАТЕГОРИИ С 1-го по 4-ый класс ТРЕХРАЗОВОГО ПИТАНИЯ ДЕТЕЙ ДЛЯ ОРГАНИЗАЦИИ ГОРЯЧЕГО ДВАДЦАТИДНЕВНОЕ МЕНЮ **IPMMEPHOE** 

Находящихся в общеобразовательных учреждениях г. Мурманска

Утверждаю: Директор Муниципального автономного для домения образования У 19000 Февраля» 2024 года

**ПРИМЕРНОЕ** ДВАДЦАТИДНЕВНОЕ МЕНЮ ДЛЯ ОРГАНИЗАЦИИ ГОРЯЧЕГО ТРЕХРАЗОВОГО ПИТАНИЯ ДЕТЕЙ В КАТЕГОРИИ С 1-го по 4-ый класс Находящихся в общеобразовательных учреждениях г. Мурманска

 $14.14 - 1.0$ 

 $\mathbb{R}^3$  .  $\mathbb{R}$ 

 $\sim$ 

 $1058.5 + 100$ 

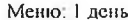

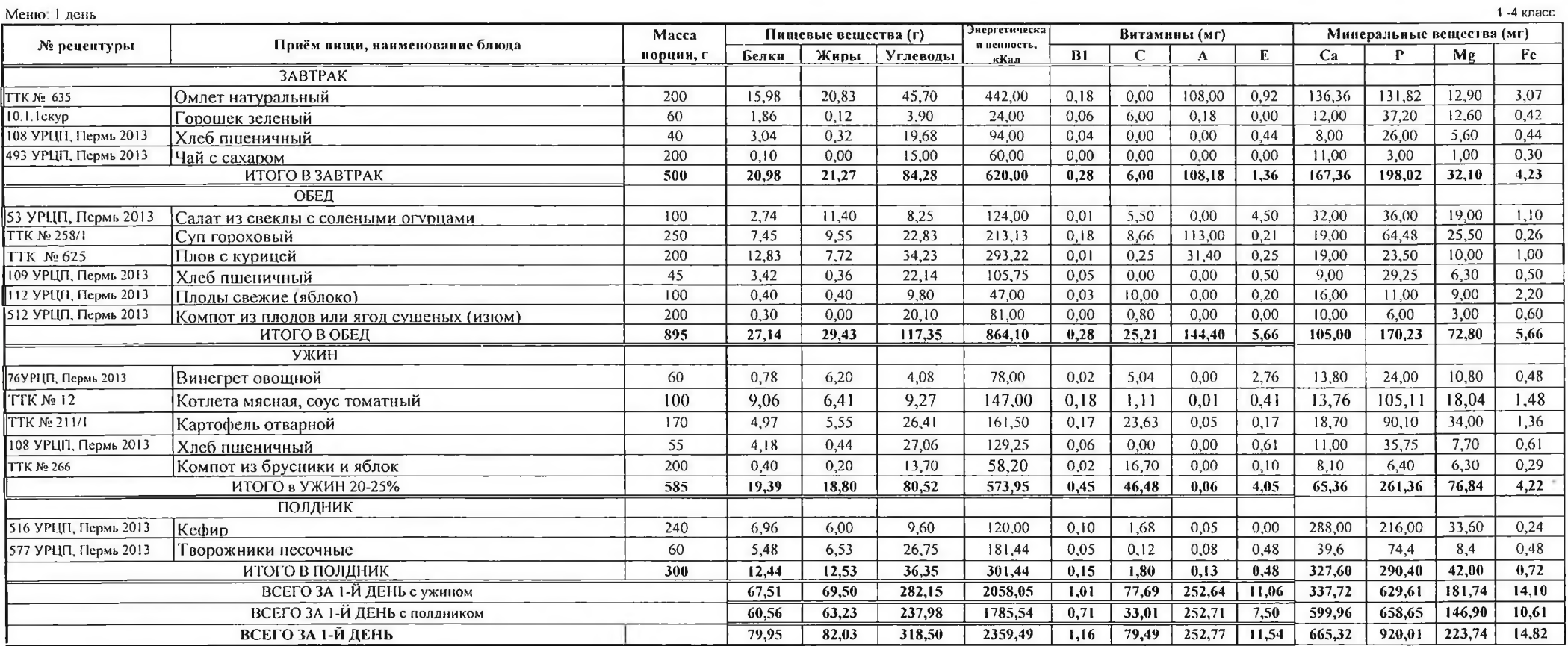

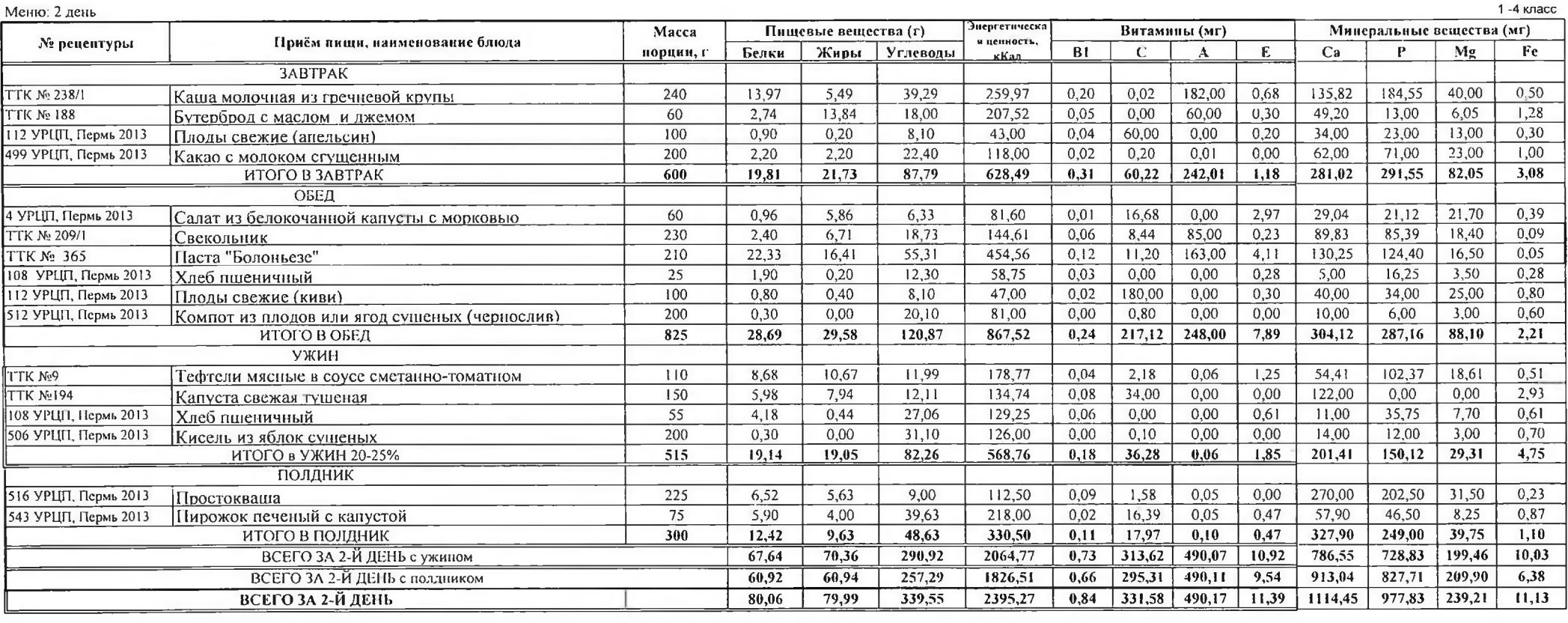

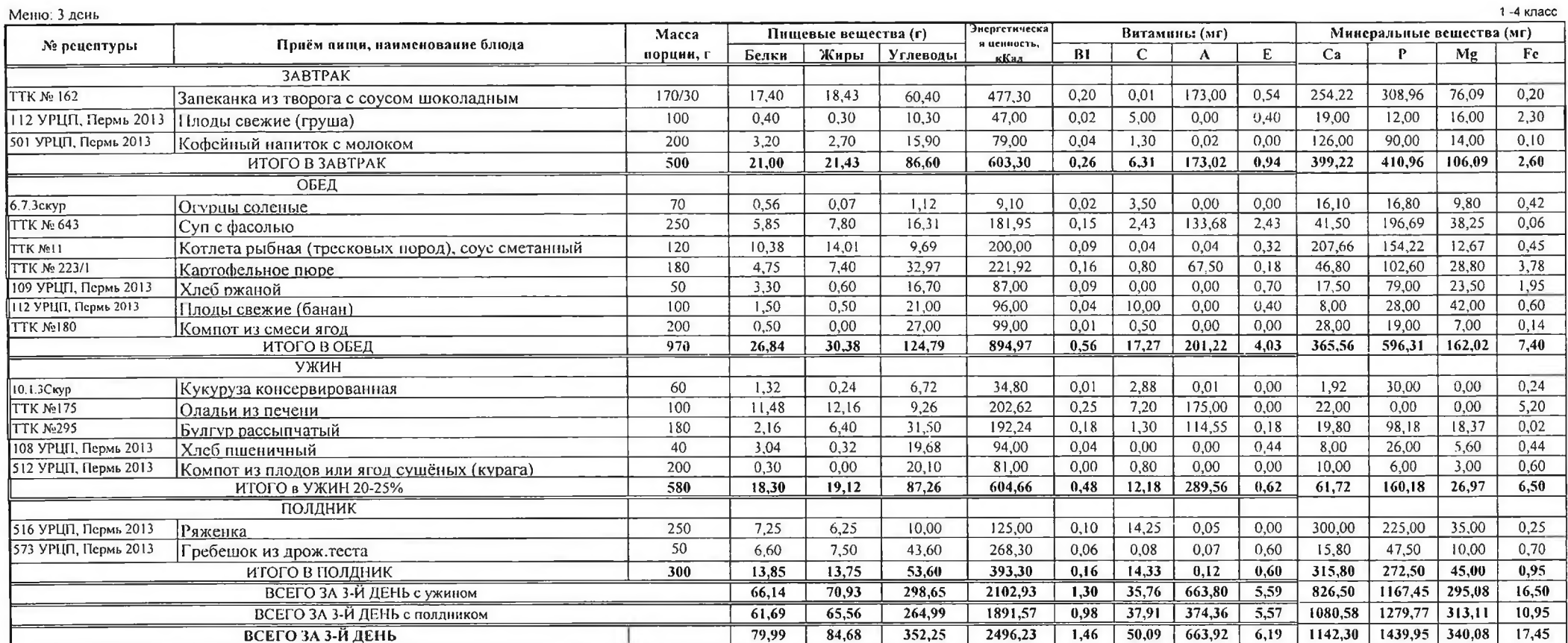

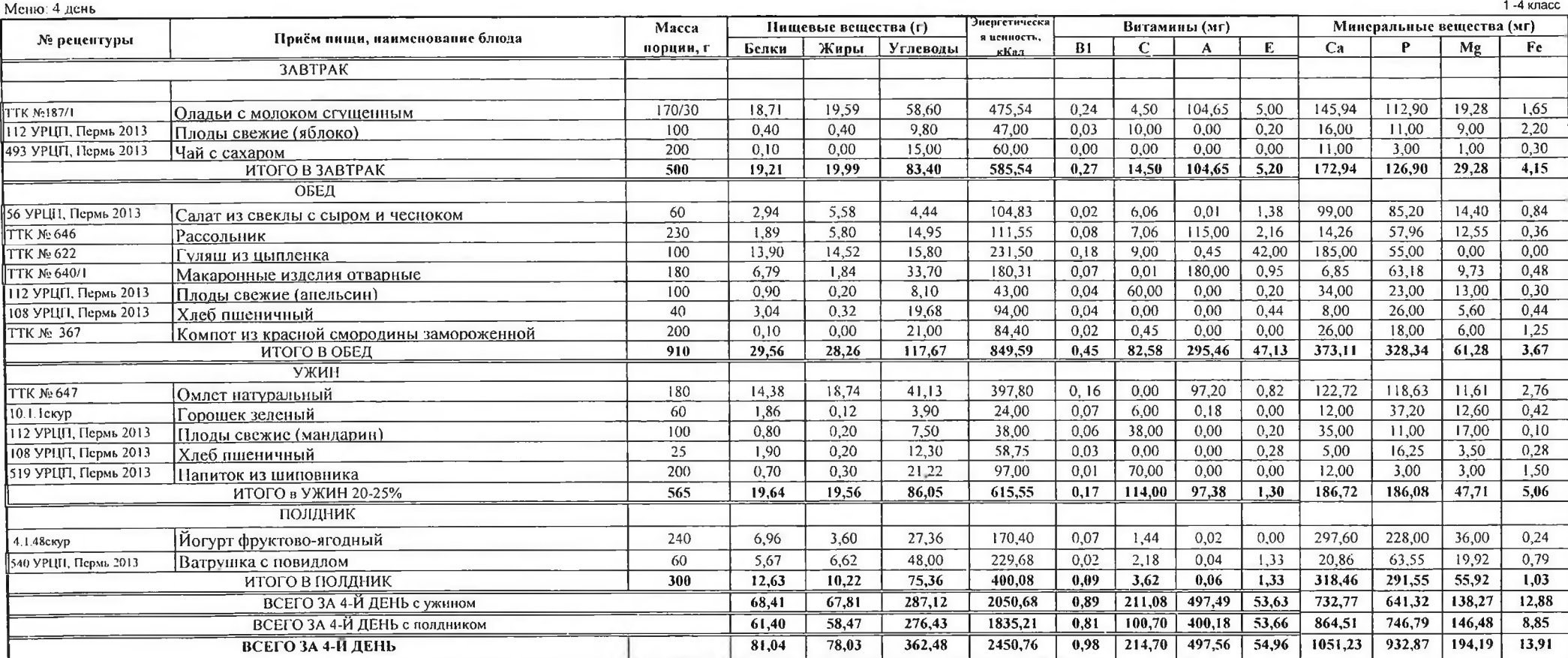

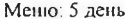

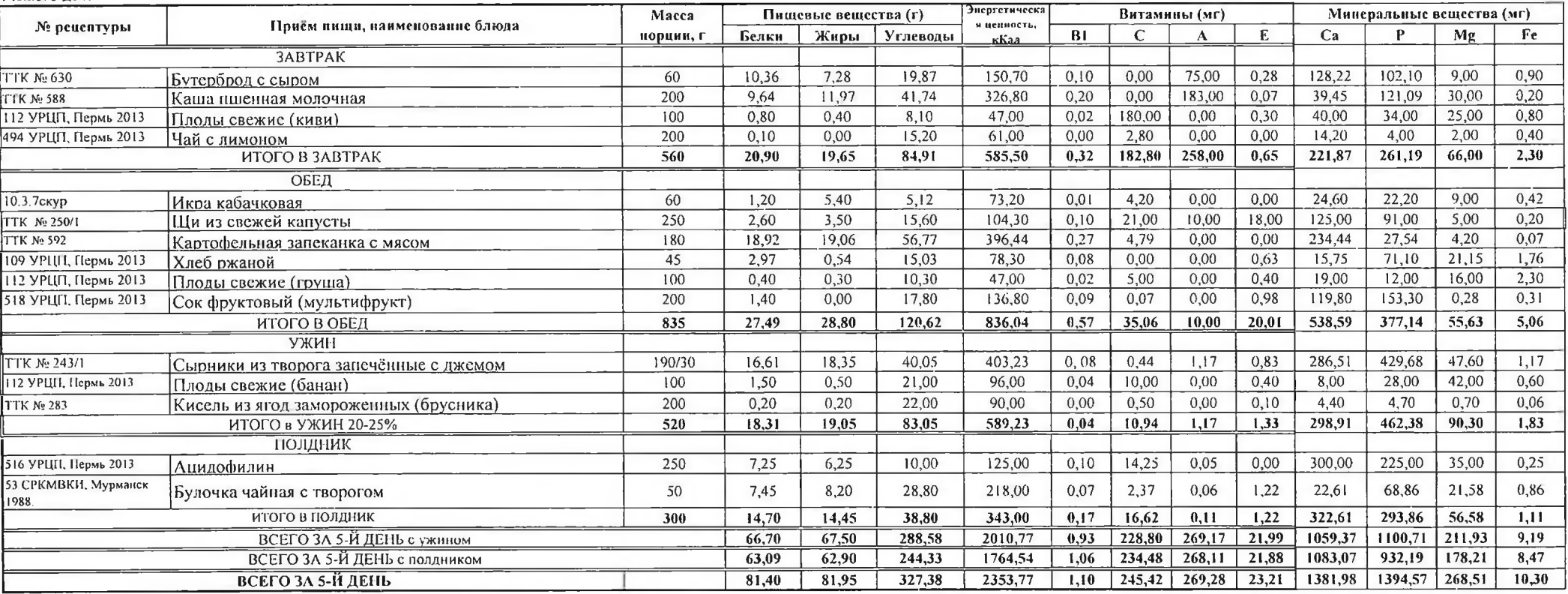

6

 $1 - 4$  класс

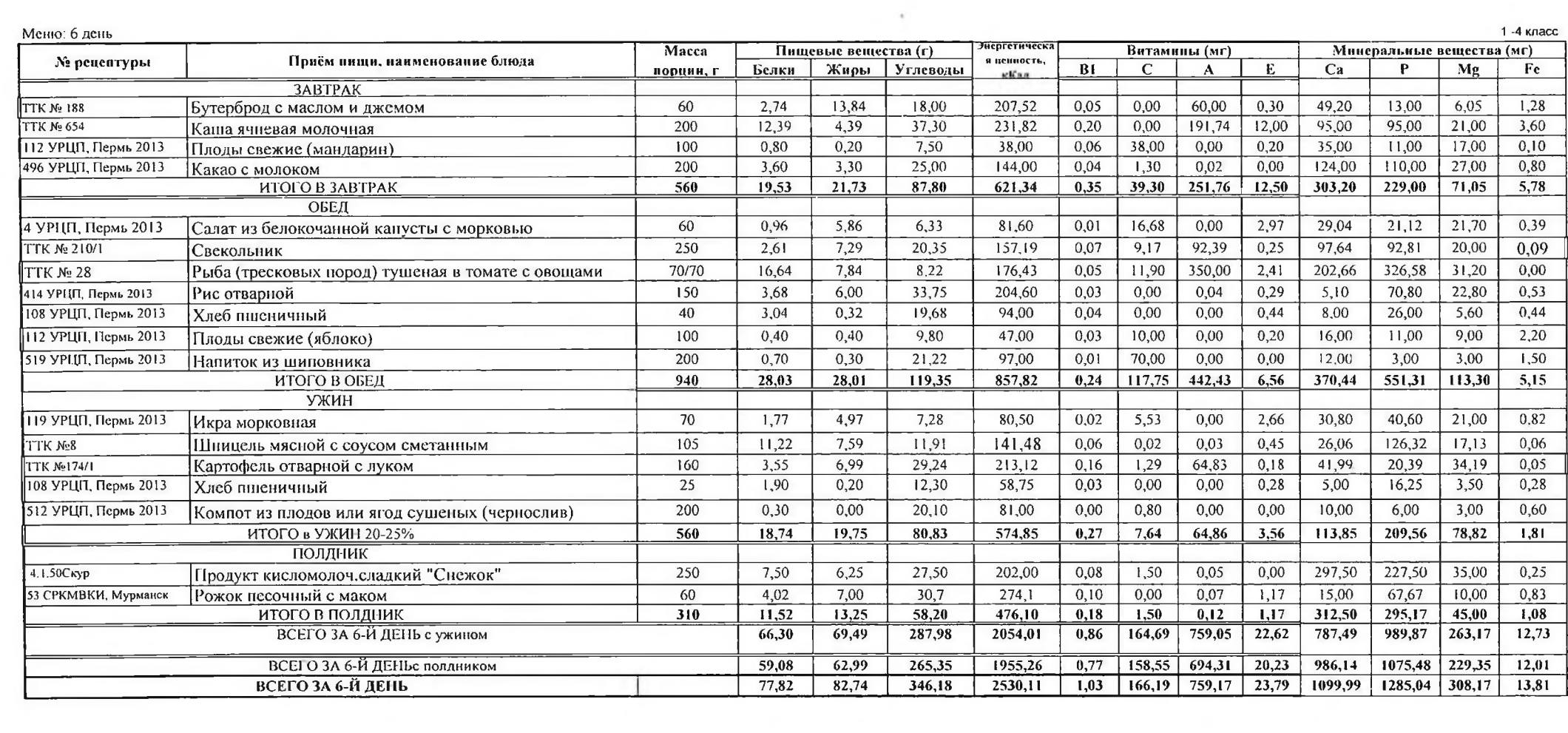

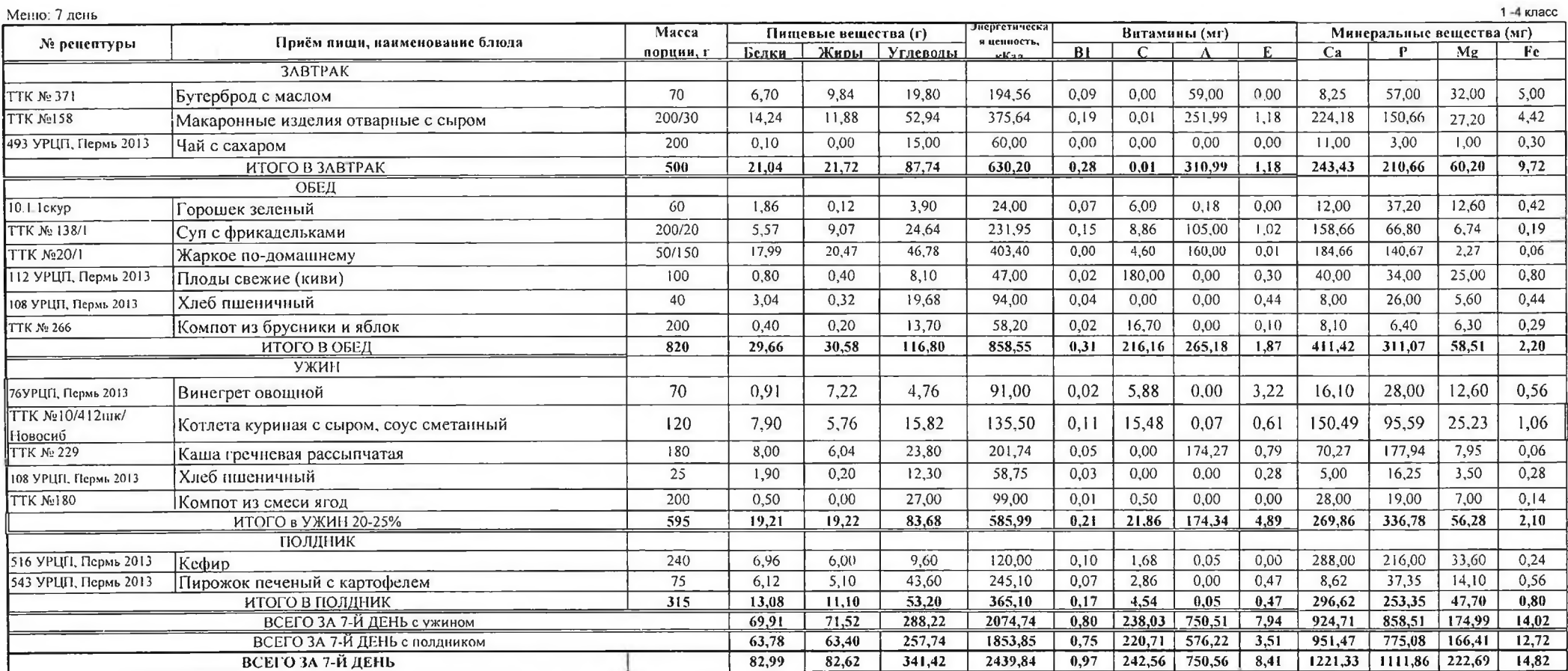

**THE** 

![](_page_9_Picture_7.jpeg)

![](_page_10_Picture_8.jpeg)

o,

![](_page_11_Picture_7.jpeg)

**AND STATE** 

![](_page_12_Picture_9.jpeg)

m

![](_page_12_Picture_10.jpeg)

![](_page_13_Picture_7.jpeg)

 $\alpha$ 

![](_page_14_Picture_7.jpeg)

 $\Delta\tau$ 

![](_page_15_Picture_4.jpeg)

![](_page_16_Picture_10.jpeg)

 $\mathcal{F}_1$  .

![](_page_16_Picture_11.jpeg)

![](_page_17_Picture_7.jpeg)

![](_page_18_Picture_5.jpeg)

![](_page_19_Picture_8.jpeg)

![](_page_19_Picture_9.jpeg)

![](_page_20_Picture_4.jpeg)

![](_page_21_Picture_4.jpeg)

![](_page_22_Picture_0.jpeg)

 $\sim$ 

 $\sim$ 

ç